Charles Angelo Boeira

## **Design Multimídia Projetando Ideias nos Multimeios Digitais**

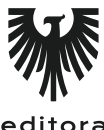

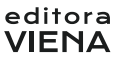

1ª Edição Bauru/SP Editora Viena 2015

# Sumário

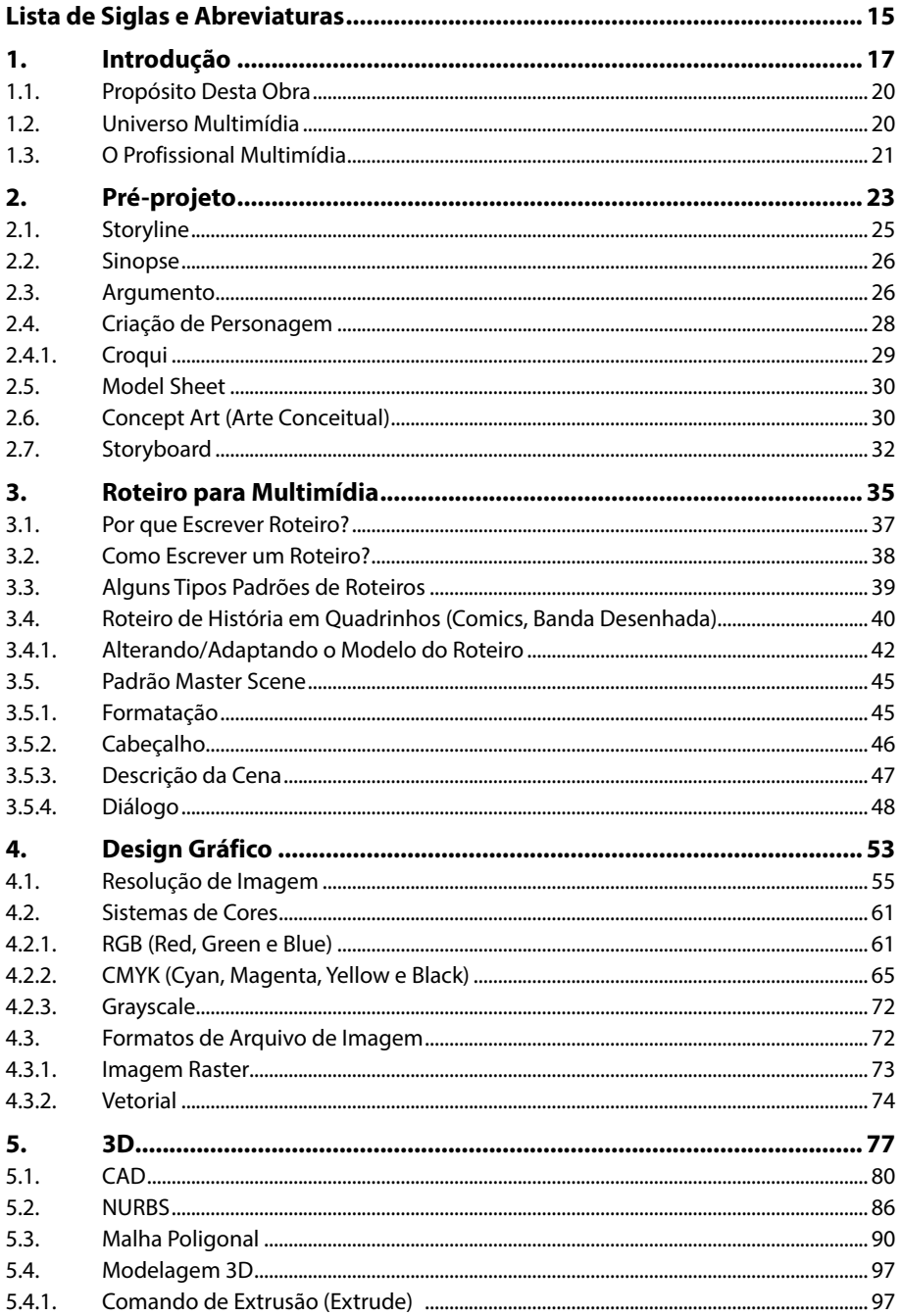

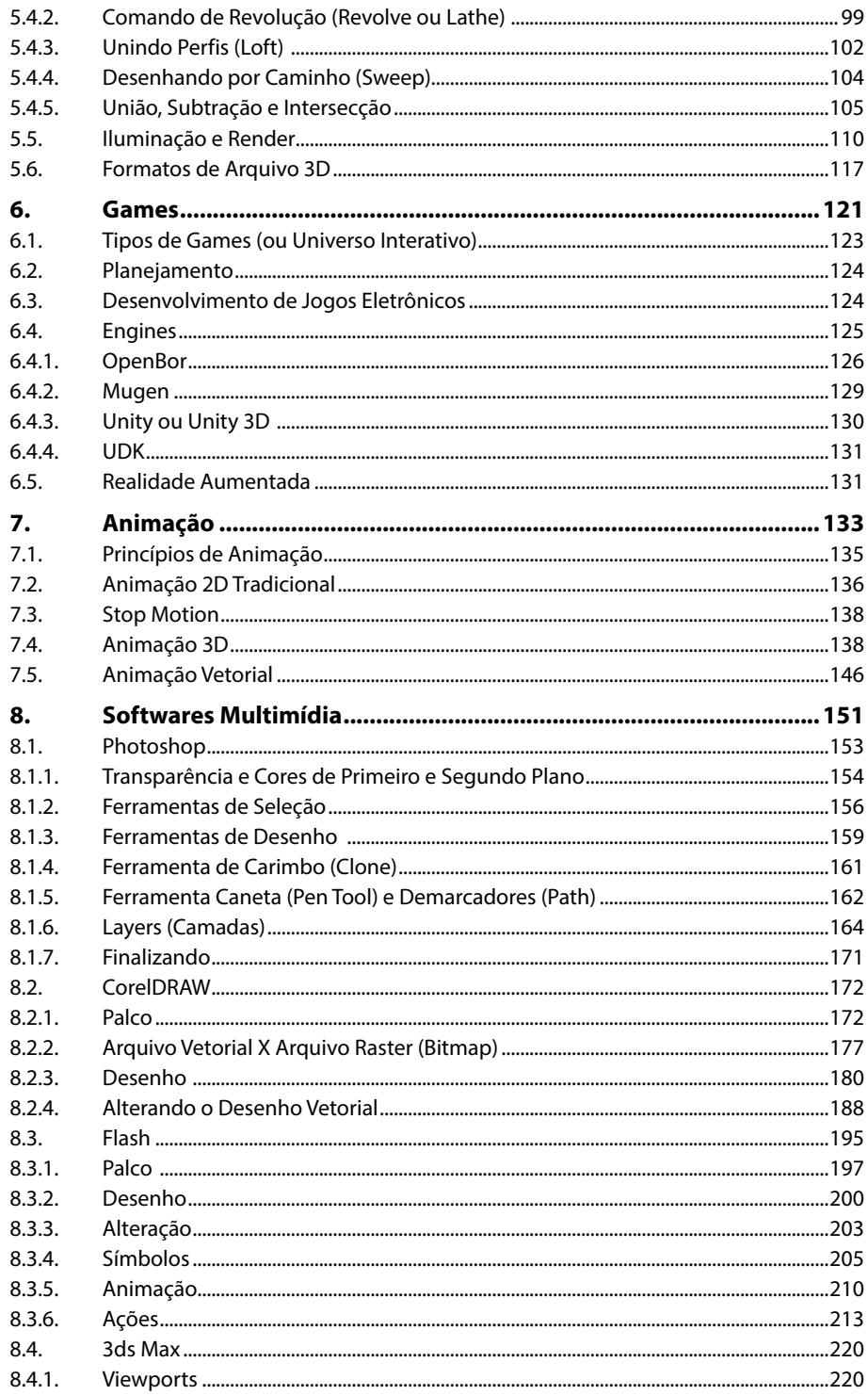

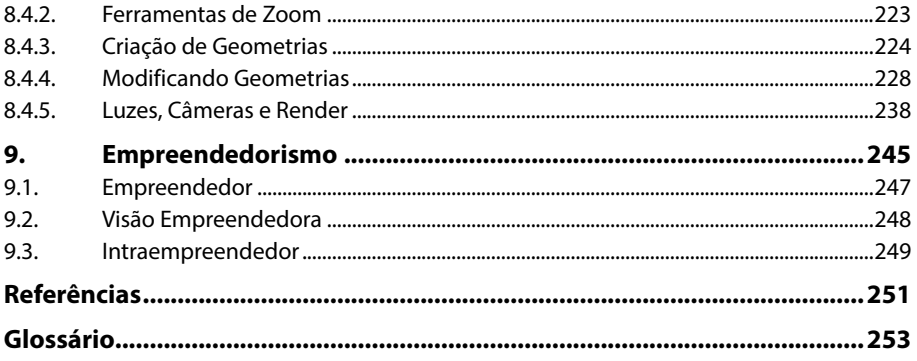

14 DESIGN MULTIMÍDIA

# Lista de Siglas e Abreviaturas

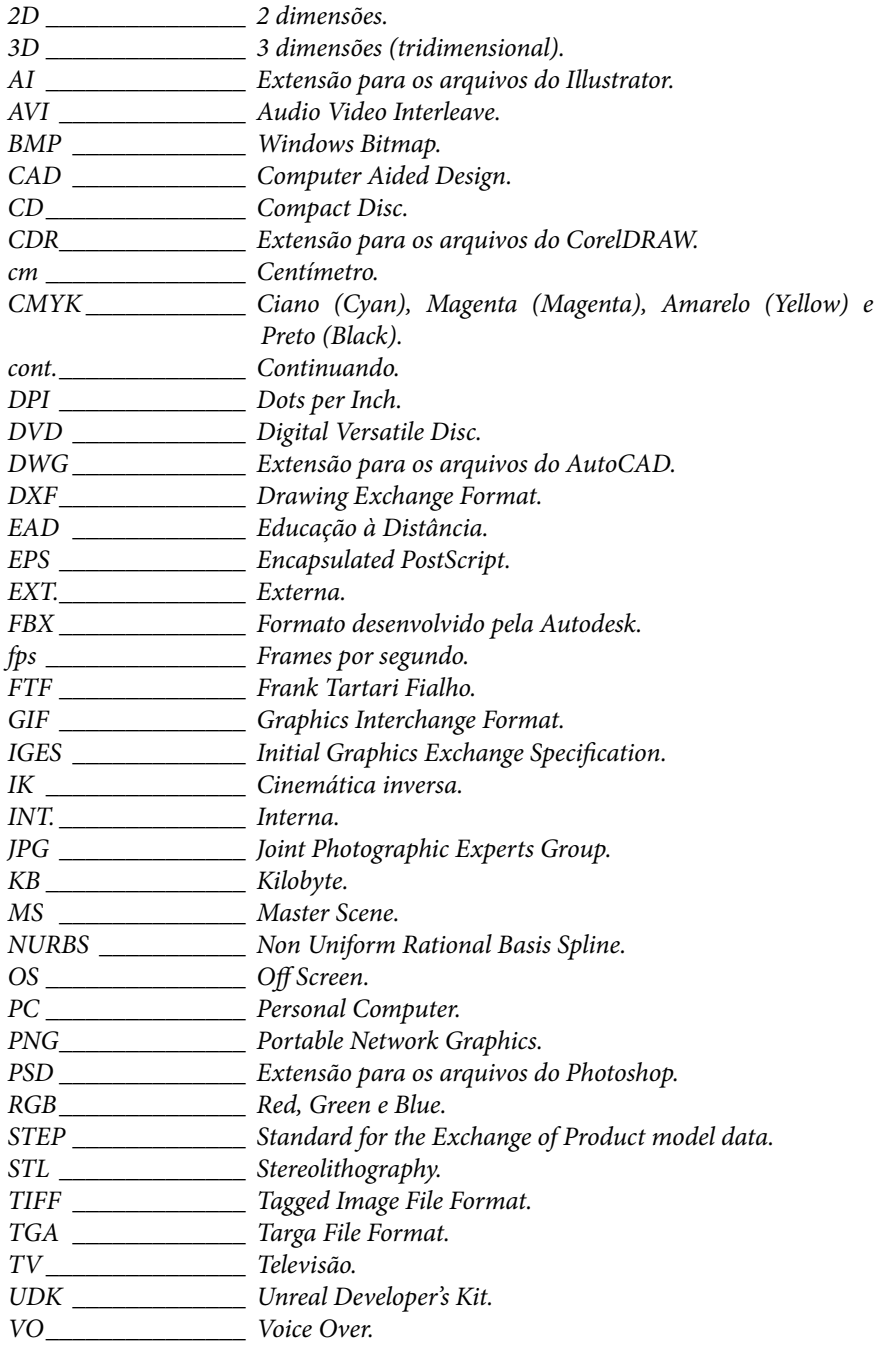

16 DESIGN MULTIMÍDIA

# **1** Introdução

- **1.1. Propósito Desta Obra**
- **1.2. Universo Multimídia**
- **1.3. O Profissional Multimídia**

Design Multimídia Design Multimídia

### **1. Introdução**

Chamamos de multimédia, ou multimídia, quando, utilizando recursos informatizados, há a combinação de pelo menos um tipo de mídia estática (texto, imagem, etc.) com um tipo de mídia dinâmica (vídeo, áudio, animação, etc.). Ou seja, quando há mais de uma mídia sendo utilizada para transmitir a mesma informação, que pode ser desde um curso EAD (Educação à Distância), até um site institucional, um CD/DVD de demonstração de produtos ou serviços, ou até mesmo por puro entretenimento, como um game.

Não há limites para a quantidade de recursos que podem ser utilizados para um mesmo propósito, para enviar a mesma mensagem, sendo que atualmente não param de surgir novos recursos multimidiáticos, aparecendo quase que diariamente novas possibilidades para o profissional desenvolvedor.

Aliás, é até difícil definir qual seria esse profissional exatamente, já que muitos ofícios diferentes fazem parte das muitas mídias, indo desde o programador, até o produtor de áudio, o editor de vídeo, roteirista, diagramador, dublador, etc. Todos os tipos de desenvolvedores de conteúdo voltados a recursos tecnológicos, em algum momento, podem combinar mais de um meio de comunicação, passando a se tornar portanto um profissional multimídia.

Como o avanço tecnológico não para de nos apresentar novas possibilidades, novos meios de comunicar, novos aparelhos eletrônicos cada vez mais combinando mídias, poderíamos dizer seguramente que se trata de uma profissão constantemente em expansão, que será cada vez mais presente e abrangente no futuro, onde muitas outras profissões em vários momentos irão se encontrar, ou mesmo se redirecionar, mesclar, reestruturar, mudando completamente o perfil dos profissionais atuantes.

Esse fenômeno já aconteceu em outras áreas, como com o profissional da área de criação de peças publicitárias. Com a chegada do advento da informática e a popularização dos softwares gráficos (sendo o carro-chefe o famoso Photoshop), o modo de produzir material para as campanhas publicitárias se modificou completamente. Como consequência, muitos profissionais da área simplesmente abandonaram o ofício, enquanto outros (que antes não tinham habilidade para atuar com o método antigo) acabaram aderindo a ele. A mudança é tão grande que inclusive novas profissões foram surgindo ao longo do tempo, como o webdesigner.

A reestruturação dos ofícios midiáticos e o surgimento de novas profissões e possibilidades continuam acontecendo, e não há data prevista para estabilização, se é que ela ocorrerá em algum momento. Portanto é necessário estar atento às possibilidades e oportunidades, conhecer tecnologias, softwares e meios de desenvolvimento, já que não só os ofícios, mas também a estrutura das empresas, estão se modificando cada vez mais.

O profissional multimídia é uma espécie de camaleão, sempre se adaptando ao ambiente em que transita, buscando novas oportunidades e possibilidades de atingir os objetivos almejados.

#### **1.1. Propósito Desta Obra**

Escrever sobre multimídia não é como escrever sobre outros assuntos, não há como ser determinante nos temas abordados, por ser muito abrangente, e por surgirem a todo momento novas tecnologias e recursos midiáticos; resta, portanto, apontar possibilidades, deixando que o leitor escolha o meio ao qual melhor se adapta.

Também não há como prever todas as possibilidades e recursos, softwares, que ainda irão surgir, por isso, o enfoque deste livro é transmitir um conhecimento de base, que irá possibilitar o início da atuação em diversas áreas relacionadas a esse universo em expansão.

Também não há como prever quais softwares serão utilizados, mas há alguns mais comuns que foram utilizados para ilustrar os princípios apresentados, e como não é a finalidade formar o leitor como operador de software (aquele profissional que decora os comandos e menus, e se torna inútil quando troca de ferramenta), não existe a preocupação de qual ferramenta será escolhida, até porque muitas vezes isso é determinado pela empresa em que a pessoa trabalha, sendo comum termos de nos adaptar a mais do que uma.

Em várias partes do livro, são apresentadas ferramentas dos programas mais conhecidos, utilizados e versáteis para multimídia. Também no final dessa obra temos uma espécie de introdução aos softwares, mas o foco foram as ferramentas comuns, aquelas que estarão presentes em diversos programas, não importando o desenvolvedor, variando muito pouco no seu modo de apresentação. Um ícone diferente aqui, um clique a mais ali, isso pouco importa; o importante mesmo é que o profissional conheça um editor de imagens, saiba a diferença deste com um software vetorial, saiba o que é vetor, o que é CAD e em que princípios se baseia a animação.

Em resumo, o interesse nesta obra é transmitir conceitos, proporcionando uma base para que o futuro profissional consiga ter um ponto de partida que viabilize o direcionamento em qualquer área/setor/software escolhido. O propósito desta obra não é tomar decisões pelo leitor, nem apresentar exatamente como será sua carreira profissional (pois em multimídia isso seria impossível), mas abrir portas, mostrar aquilo que há de comum em vários tipos de desenvolvimento, dar asas para que cada um possa por si só almejar seus próprios voos.

#### **1.2. Universo Multimídia**

De Star Wars até um CD interativo para uma feira de produtos, da Lucas Arts até o escritório com meia dúzia de profissionais no prédio da esquina, da realidade aumentada a uma simples loja virtual, de um gigantesco portal na web a um aplicativo para download no celular. Seja no macro ou no micro, a multimídia nos rodeia, faz parte de nossas vidas, está presente a toda hora, mesmo que não nos demos conta do fato. É e será cada vez mais comum, está mesclada e misturada em outras áreas, utilizada em diversos segmentos, como no marketing, na publicidade, no desenvolvimento de produto, entretenimento, educação, etc.

Poderíamos dizer que é o meio de comunicação do futuro, não por ser determinante, mas justamente por combinar diversos métodos de comunicar, de levar uma mensagem, transmitir uma informação via eletrônicos, recursos informatizados. Não há como permanecer fora de seu raio de atuação, pois em um momento ou em outro você irá se deparar com uma situação em que estará se informando, aprendendo, comprando ou simplesmente se divertindo por mais de um recurso midiático combinado.

Certamente isso já aconteceu com você e com seus pais, e talvez até mesmo com seus avós, quem sabe. No início havia o papel, até que foi digitalizado e combinado com som, recebendo hiperlinks, vídeos, etc. Se pararmos para pensar, essa combinação de mídias é bem antiga, já que do rádio que recebeu imagens surgiu a televisão, enquanto o cinema que ganhou áudio deixou de ser mudo. Claro que não eram recursos informatizados, por isso não recebiam a nomenclatura de multimeios, mas são bons exemplos de como essas combinações de recursos acontecem naturalmente, quase como um caminho inevitável na utilização e desenvolvimento de recursos digitais.

Inicialmente quando falávamos em multimídia, pensávamos logo de cara no computador, com suas caixas de som, monitor, microfone, etc. Tudo isso evoluiu, não só com o surgimento de webcams e demais dispositivos e aparatos, mas com a própria definição do que é um computador. Do tradicional PC passamos a usar os tablets, e até televisores passaram a adquirir cada vez mais recursos interativos. Há e haverá cada vez menos diferenciações entre os dispositivos, pois cada vez mais todos eles incorporam mais e mais recursos e possibilidades, conforme a tecnologia avança e as peças se tornam menores e mais acessíveis (mais baratas e comuns de encontrar), assim, os desenvolvedores de eletrônicos não têm motivo para não enriquecerem seus produtos, destacando-se e ganhando nichos de mercado (a TV substitui o computador, assim como o Tablet, etc.).

Um ótimo exemplo do princípio citado acima é o celular, que há muito tempo deixou de ser um simples aparelho para fazer ligações, para se tornar uma espécie de plataforma multimídia portátil. Isso aconteceu no momento em que passou a incorporar captura de fotos, vídeos, acesso à internet, etc. Aliás, o que é mesmo um aparelho telefônico, já que atualmente é possível também fazer chamadas via computador? Utilizando som, vídeo e imagem, softwares como o Skype possibilitam que chamadas de longa distância sejam muito mais baratas, além de possibilitar a vídeoconferência.

Do Totem Eletrônico na entrada do cinema ao caixa eletrônico no banco, o outdoor deixa de utilizar papel, em muitos lugares o cardápio também já é digital. Parece que a regra é sempre mais, e muitas serão as oportunidades para os profissionais envolvidos, afinal, alguém tem de desenvolver conteúdo para todos esses recursos existentes. Não só desenvolver como também enxergar possibilidades, pensar soluções e novas maneiras de fazer aquilo ao qual nos destinamos, levar as mensagens dos nossos clientes para as pessoas, sejam elas quais forem, utilizando os recursos disponíveis e possíveis de se alcançar.

#### **1.3. O Profissional Multimídia**

Uma profissão em expansão em um universo em expansão, o profissional multimídia é um desbravador, um visionário, e, se ainda não é, terá de começar a pensar em ser.

Não tem jeito, não estamos falando de uma profissão já definida, onde as tarefas e rotinas já estão estipuladas. A rotina é que não há rotina; claro que em um escritório grande, onde há vários profissionais, todos em suas respectivas áreas de atuação bem definidas (roteirista, diagramador, editor de som, editor de vídeo, animador, etc.), essa situação é mais estável, mas, mesmo assim, o produto final é um constante mutante, e a todo momento irão surgir novas necessidades, plataformas, softwares, tecnologias, etc.

Não há como parar, não dá tempo de se acostumar ou se acomodar; se você for um profissional ávido por estabilidade e rotina, certamente multimídia não é e não será a sua praia. Para atuar nos múltiplos meios, é preciso estar sempre atualizado, sabendo o que está acontecendo, aberto a novas possibilidades, pois, se você não estiver, certamente o seu concorrente estará, e ele lhe roubará espaço no mercado, talvez obrigando você a fechar as portas.

Mas, se houver flexibilidade por parte dos desenvolvedores, portas que se fecham podem ser somente uma pausa para visualizar janelas que se abrem. Aqui o novo rapidamente se torna velho, inovação deve ser um acontecimento constante, reciclagem de ideias deve ser uma prática a ser considerada.

Não se acomode, ou a profissão irá abandonar você. O avanço tecnológico não irá parar, isso é um fato, então sua mente e sua postura profissional deverão se manter em constante movimento. Ao que tudo indica, uma lei Darwiniana se manifesta aqui (nesse meio), a de que no final somente os mais adaptáveis irão sobreviver.

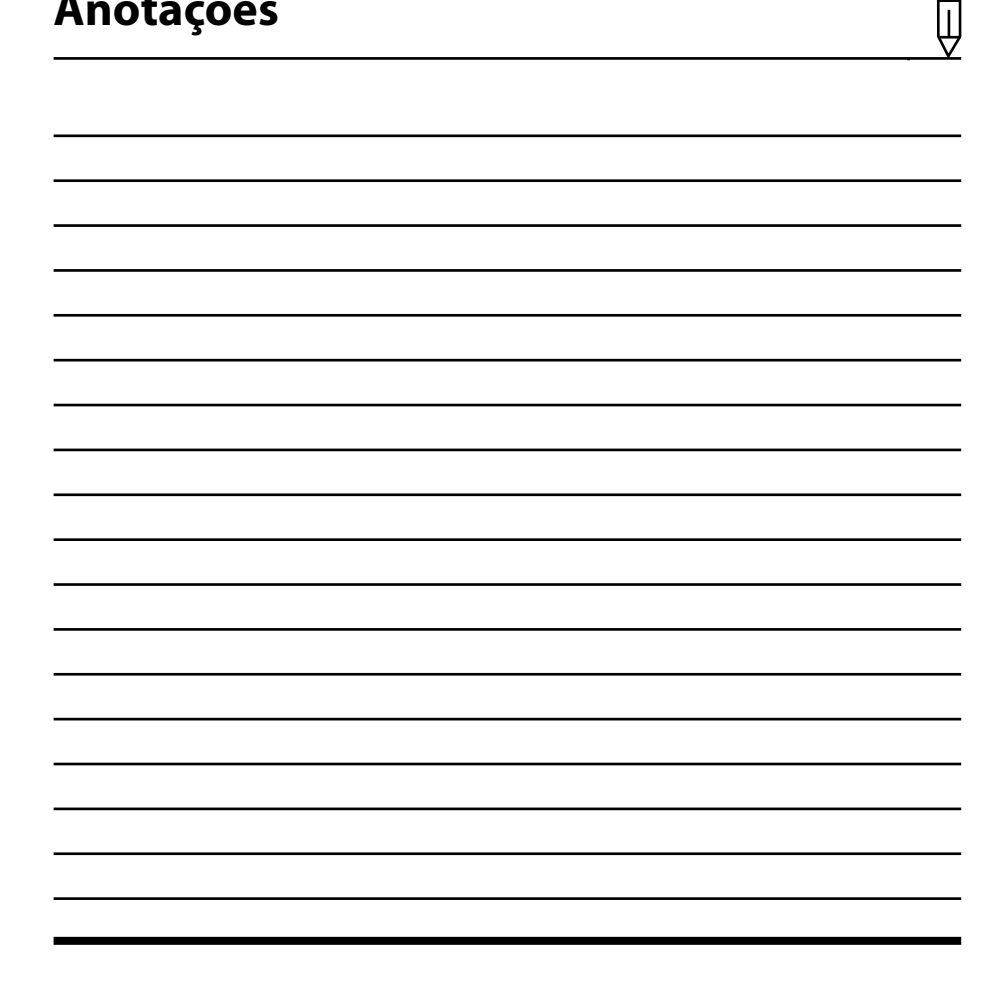

### **Anotações**

# **2** Pré-Projeto

- **2.1. Storyline**
- **2.2. Sinopse**
- **2.3. Argumento**
- **2.4. Criação de Personagem**
- 2.4.1. Croqui **2.5. Model Sheet**
- **2.6. Concept Art (Arte Conceitual)**
- **2.7. Storyboard**

Design Multimídia Design Multimídia

## **2. Pré-projeto**

Vamos começar pelo princípio, o planejamento. Para qualquer tipo de produção, o planejamento é essencial; não podemos iniciar um projeto sem antes planejar como será executado, pelo simples fato de que, como a execução dele demandará bastante tempo, certamente iremos nos perder no meio do caminho. A ideia não pode estar só na nossa cabeça, deve ser formalizada, escrita, detalhada.

Antes de chegarmos em um documento detalhado chamado roteiro (assunto do próximo capítulo), há ferramentas intermediárias utilizadas para esboçar a ideia, que depois será enriquecida, construída. Neste capítulo veremos algumas delas.

#### **2.1. Storyline**

**Storyline**, é um termo que, traduzido literalmente do inglês, significa "linha da história". Ou seja, trata-se de uma descrição breve, em poucas linhas, da narrativa de uma trama, recomenda-se um máximo de cinco linhas. Descreve o tema central, a linha condutora que posteriormente dará origem às outras ferramentas intermediárias da produção, e finalmente o roteiro. Costuma ter entre cinco ou seis linhas, nas quais deverá apresentar o conflito (toda trama deve ter um conflito, algo que "acontece" na história, comumente causado por um antagonista, que pode ou não ser um personagem), e o desenvolvimento do conflito, sendo finalizado pela solução dele.

A storyline não necessita ter todos os elementos da história, pois o resto será desenvolvido posteriormente, no argumento, ou mesmo no roteiro. Aqui iremos somente apresentar um resumo, sintetizando o objetivo da trama, o que desejamos mostrar, contar, para que nas outras etapas do desenvolvimento não se perca o foco e sentido da história.

> STORYLINE Todos conhecem o mito do boto, rapaz que é bom moço, sempre de chapéu, que dança muito bem, bem afeiçoado, em noites de lua cheia sai por ai, seduz as meninhas e as meninhas e as meninhas e as meninhas e aparece no rio co vez, ao invés de fisgar ele foi fisgado e acabou lá na cidade grande.

A PAIXÃO DO ROTO

Note que no exemplo acima foi ultrapassada a quantidade de linhas recomendada, e, mesmo assim, ficou em aberto a conclusão da trama (que foi apresentada no argumento). As regras para o storyline não são rígidas, o importante é deixar bem claro do que se trata a história, e qual será o conflito, desafio, que dará origem ao fio condutor da trama.

Com a storyline criada, podemos dar o próximo passo no desenvolvimento, criando a sinopse.

#### **2.2. Sinopse**

 Assim como o storyline, a **sinopse** é outro resumo da história, só que mais detalhado, rico e completo. Há quem indique que deve ter em torno de quinze linhas, outros autores recomendam de três a cinco páginas. Novamente a norma não é rígida, pois tudo depende do tamanho da trama, já que é muito diferente escrever para um longa-metragem de duas horas ou para um comercial de TV de trinta segundos. Como em multimídia as produções são muito variadas, adapte a ferramenta a sua necessidade, pois o importante é que ela atinja seu propósito e deixe claro o que você imaginou, possibilitando o desenvolvimento do argumento e/ou roteiro.

Normalmente a sinopse trata-se de um desenvolvimento do próprio storyline, embora um não dependa do outro, já que é possível criar uma sinopse sem ter criado uma storyline. Embora haja uma espécie de hierarquia entre essas ferramentas, uma ordem de desenvolvimento, não é obrigatório utilizar todas; assim, adapte o que é necessário para cada caso, dependendo da necessidade e do tamanho da obra.

#### SINOPSE

#### ECO HERÓIS BRASIL

Em uma ilha paradisíaca, lenhadores, traficantes de animais e empresários inescrupulosos comecam a destruir suas riquezas naturais. Reagindo a essa situação e motivados pelo amor à natureza, um grupo de préadolescentes formado por um nerd gênio, uma ginasta, um esportista, um capoeirista, uma índia e um robô, se une sob a tutoria de um adulto ecologicamente correto, para combater esses malfeitores usando para isso inteligência, apetrechos engenhosos e tecnológicos, agilidade e planos mirabolantes. Dessa aliança nasce a equipe de heróis mirins que posteriormente virá a ser conhecida como Eco Heróis Brasil.

#### **2.3. Argumento**

O **argumento** é o passo seguinte no desenvolvimento da trama, normalmente baseado na sinopse e/ou no storyline, constituindo a fase que antecede o desenvolvimento do roteiro (embora possa ser desenvolvido sem o argumento). Não há regra de formatação quanto ao argumento, pois é a ideia contada, em forma de história, semelhante a um conto. Aqui vale encurtar, prolongar, colocar observações, notas de rodapé, parênteses, etc. O importante é não perder a ideia, e registrar tudo que for relevante. As regras de formatação virão no roteiro, portanto o argumento deve ser bem livre para não restringir a liberdade criativa.

Abaixo para exemplificar, há um trecho de um argumento produzido tempos atrás, o qual, completo, ficou com quatorze páginas no total.

#### ECO HERÓIS BRASIL

Nossa história se passa em uma paradisíaca ilha localizada no litoral brasileiro, onde a natureza é exuberante, a flora é vasta e a fauna variada, abrigando inúmeros tipos diferentes de seres vivos, alguns raros de serem encontrados hoje em dia. Numa praia localizada nesse lugar abencoado de clima tropical, vive o Bob, em sua casa autossustentável que posteriormente acabou se tornando quartel-general de um grupo muito especial de heróis mirins. Desde jovem que ele vive em perfeita comunhão com a natureza, planta o que come, tem uma pequena fábrica de reciclagem, sempre zelando pelo meio ambiente, conscientizando seus vizinhos quanto à importância do reaproveitamento e da preservação dos recursos naturais. Por causa disso, muitos de seus parentes acabaram se afastando dele, por o considerarem muito radical quanto ao seu ponto de vista.

Abra um arquivo do **Word**, ou um editor de texto de sua preferência, e digite tudo que sabe da sua história; não deixe passar nenhum detalhe, não se preocupe com a ordem ou coerência, simplesmente registre. Apesar de não possuir regras, há algumas respostas às quais seu argumento deve responder:

- Temporalidade: Quando acontece a história e em quanto tempo? Dias? Meses? Anos?
- • **Localização:** Onde acontece a história? Continente, país, município, mundo fictício, etc.
- • **Perfil dos personagens principais:** Quem são, como são, o que fazem? Humanos, Alienígenas, Animais?
- • **Ação Dramática:** O que acontece? Qual a motivação/conflito da trama?

Para facilitar a narrativa, podemos dividir a trama em três partes. Início, dois pontos de virada e o final. Normalmente uma trama começa mostrando o protagonista no seu cotidiano (para causar empatia); então temos o primeiro ponto de virada (algo acontece), e o "herói" é chamado para fazer algo (que precisa ser feito), em geral recusa inicialmente (complexidade da trama para tornar mais convincente, verossímil, é estranho para o espectador quando tudo se resolve muito facilmente), quando o protagonista (normalmente instruído por um mentor, ou incentivado por uma tragédia, uma perda) resolve aceitar o chamado, assumir a responsabilidade, o dever, a obrigação, etc. A trama é finalizada/concluída após o segundo **Plot Point**, onde há a resolução do conflito.

Essa estrutura básica é usada na grande maioria das produções, sejam cinematográficas ou não; podemos notá-la em praticamente todos os filmes Hollywoodianos, e também na cinemática de games, em livros, etc. Esta fórmula é bem conhecida, um paradigma de **Syd Field**. Também se pode utilizar como base os princípios apresentados no livro "O Poder do Mito", de Joseph Campbell, em que ele estudou e comparou diferentes mitologias religiosas, concluindo que todas se assemelhavam em estrutura, uma linha condutora que ele chamou de "A jornada do herói". Todas essas referências podem ser tanto usadas como descartadas, mescladas, modificadas, etc. Mas o ideal é que sejam conhecidas, para termos a opção de usar ou não.

#### **2.4. Criação de Personagem**

A criação de personagens é muito importante, pois eles são comumente os fios condutores de uma trama. É por meio dos personagens que criamos empatia com o espectador, ou o usuário, no caso de um game ou outra ferramenta interativa. O personagem, ou os personagens, sempre serão os elementos centrais de qualquer história. Entre eles se destacarão o protagonista (ou os protagonistas, no caso de haver mais de um), que é o personagem principal, e o antagonista (ou os antagonistas), que é o inimigo, o obstáculo, aquele ou aquilo que provoca o conflito, não necessitando ser um personagem em si (pode ser uma instituição, uma ideia, uma calamidade, etc).

Claro que há como criar uma história por meio dos acontecimentos, e posteriormente os personagens surgirem. Não há uma ordem para o processo criativo; assim, os passos apresentados neste livro não precisam ser seguidos na ordem, mas em algum momento você terá de organizar suas ideias, seu projeto, e nesse momento será a hora de colocar tudo no papel (ou no digital, mais comum hoje em dia).

Claro que seu personagem terá de estar relacionado ao "mundo" em que ele habitar, é necessário criar verossimilhança, ou seja, convencer de que está de acordo com o contexto inserido. Isso não quer dizer que necessita estar preso às "leis da física" ou à "realidade" (como conhecemos), você pode criar personagens estilizados, extraterrestres, animais que falam, voam, deuses, heróis, o que sua imaginação for capaz de conceber. Porém necessita criar um contexto em que o espectador (ou Gamer) acredite ser possível a existência dele.

Existem etapas na criação de personagens, primeiro você terá de escrever sobre ele, e posteriormente desenhar, esculpir, modelar em 3D, enfim, materializar com a habilidade que possuir. Também é possível que exista uma dupla criativa, em que um cria o conceito, a história, define as características e o outro ilustra (muito comum nas Comics norte-americanas, onde a maioria dos personagens foi criado por uma dupla de criação, roteirista e ilustrador).

De qualquer maneira, haverá alguns aspectos que teremos de definir; são eles:

- • **Aspectos físicos:** Altura, peso, etnia, aparência, idade, raça (alienígena, por exemplo), pelo, cor do cabelo, vestimenta, etc.
- • **Aspectos sociais:** Religião, tribo, ofício, formação, cultura em que está inserido, planeta (no caso do alienígena), posição social, etc.
- • **Aspectos psicológicos:** Filosofia de vida, maneira de pensar, opinião sobre as coisas, se é bem humorado, autoritário, psicopata, etc.

Syd Field sugere que se escreva a biografia do personagem, do nascimento até o início da trama, pois isso ajudaria a definir melhor o personagem. Muitos gostam de usar tabelas como fichas de criação (no estilo RPG), para definir todos igualmente, outros preferem questionários com perguntas do tipo: Nome? Idade? Altura? Peso? Religião? Signo? Cor dos Olhos?, etc. O importante é usar algo que facilite o processo criativo.

#### **2.4.1. Croqui**

O **croqui** nada mais é do que um rascunho, não sendo necessário habilidade de ilustração para executá-lo, mas claro que, quanto melhor for a habilidade do ilustrador, mais claro ficará o desenho.

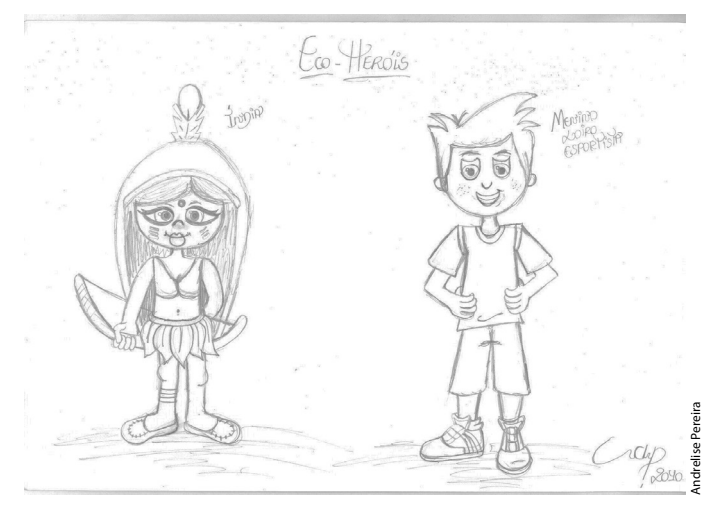

O croqui é uma ferramenta eficiente tanto para criação de personagens, como cenários ou mesmo cenas inteiras.

 Novamente, não há regra fixa para esse processo criativo, assim, use as ferramentas que estiverem disponíveis, com as quais se sentir mais confortável ou tiver mais habilidade para trabalhar. Lápis, tinta, nanquim, giz, mesa digitalizadora, software tridimensional. O importante é atingir o objetivo, que é materializar o processo criativo, a ideia sair somente da cabeça e poder ser vista por outros e visualizada por você mesmo.

O croqui é uma etapa que costuma evoluir, então, muitos dos rascunhos irão originar outras etapas do trabalho, como o model sheet (no caso do personagem), a arte conceitual (que pode ser tanto de cenário como de personagens, ou ambos) e o storyboard. Veremos todas essas ferramentas a seguir.

#### **2.5. Model Sheet**

O **model sheet** é muito usado para registro de personagens, pois costuma representá- -los o mesmo em todos os seus detalhes, vestimenta, apetrechos, ferramentas, "armas" (se houver), etc. O personagem costuma ser mostrado em mais de um ângulo, de frente, de lado, de costas, etc., pois o model sheet será a referência para toda vez que ele for desenhado. Sempre que o ilustrador, ou modelador 3D, não lembrar ou não souber um detalhe da roupa, ou do físico dos personagens, ele irá recorrer/consultar os models sheets.

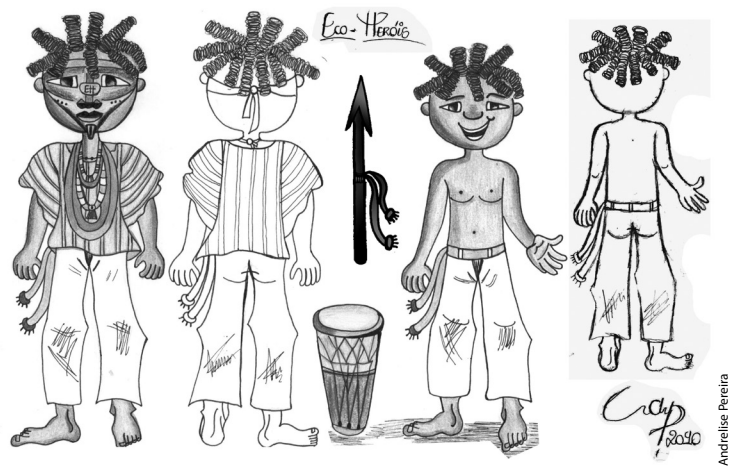

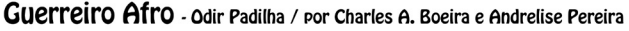

É muito importante mostrar o máximo de detalhes possíveis, no caso de um super- -herói (como no exemplo), mostrar como ele fica com o uniforme e também com as roupas que usa casualmente (identidade secreta, alter-ego, etc). Se for necessário, contrate um desenhista, mas não deixe de definir a aparência e principalmente a estética de sua obra, pois toda vez que o personagem for ilustrado posteriormente, será baseado nessa primeira ilustração definitiva.

#### **2.6. Concept Art (Arte Conceitual)**

A **arte conceitual** (ou concept art), como o próprio nome já diz, é uma arte gráfica (ilustrada, software 3D, pintada, etc) que irá definir conceito. Como conceito me refiro a ideia, estática, traços, cenário, cores, personalidade do personagem, etc.